# **OMA Business I.**

#### - I. Introduction: When MAMA becomes OMA ... (again)

- II. Weird Analysis of the Stochastic Uncertainty in the Old C++ MAMA
- III. On Projection Printing

Marek Otevrel

PPS 25.10.2011

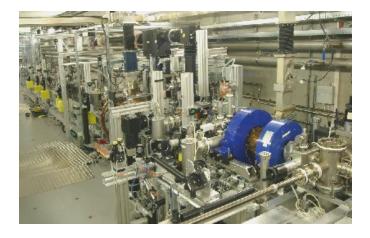

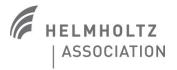

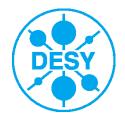

# What has been done

#### Code finished and debugged

- Neither Gun nor cameras available.

-> Debugging in test mode using H1.Scr5 grid picture as the signal and the grid light as replacement for the shutter

User manual almost ready (>90%, ~16 text-pages)

- Missing (or not finished) items:

- Some pictures (some showing old interface, some missing).
- "The Projection Window Concerns" chapter missing.
- A chapter / "cook-book" on "How to add a dispersive section"
- Final text check and arrangement to be done.

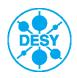

### **Features**

- Same (or similar) features as in the old MAMA (basis):
  - The basic idea and way of analysis (except for the uncertainty (?))
  - Analogic basic design of charts and GUIs
  - The "Single projection" and the "Phase scan" measurement modes.

#### Difference from the old MAMA (details)

- No "Scan (dipole)" mode (needed?): dipole is always kept constant.
- No systematic error treatment (needed?).
- Automatic saving of settings (LEDA, HEDA1...).
- Can be used for both vertical (LEDA, HEDA1) and horizontal (HEDA2) dispersive sections.
- Any frame grabber can be used.
- Background subtraction: the **envelope** method (old MAMA: the **average** method).
- Baseline subtraction always performed in the "Single projection" mode (can be changed to be optional, if desired).
- Printing to logbook: more parameters shown (Idip, Imain, Statistics, NoP, SP-Pforw, Power, Reflection).
- Separate statistics setting for the "Single projection" and the "Phase scan" measurement modes.
- More convenient calibration process.
- More convenient way how to add/change a dispersive arm.
- ... (More advanced options can be set in the Config files.)

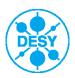

# **Overview: Main window**

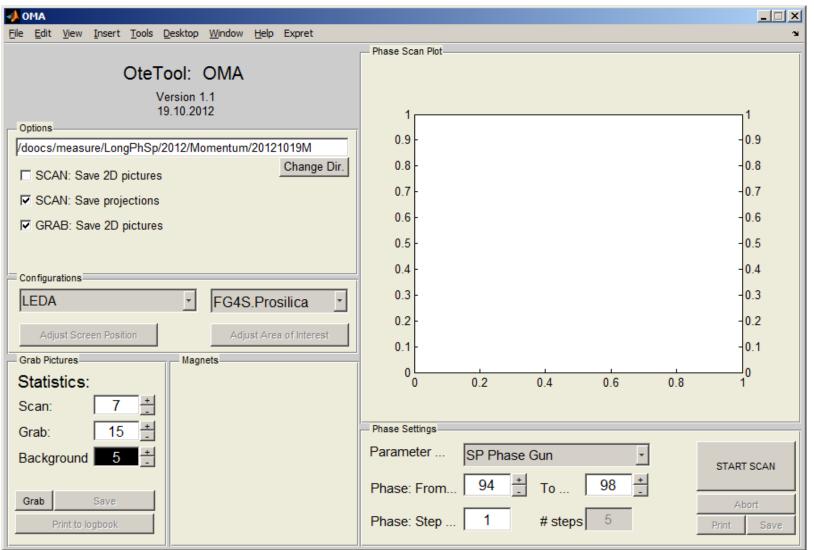

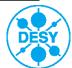

## **Overview: Projection window**

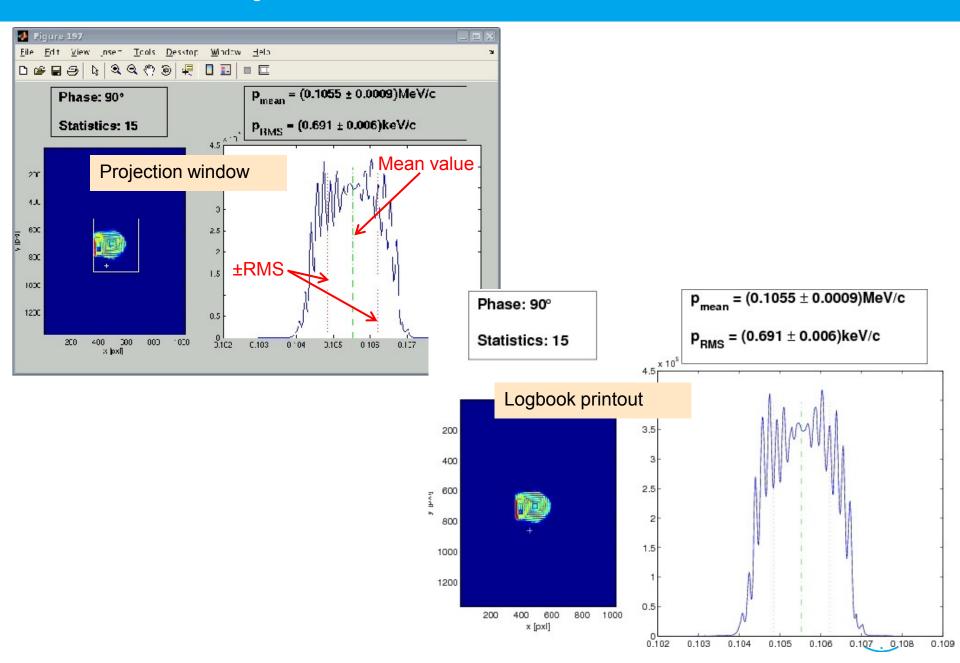

# **Overview: Scan plot logbook printout**

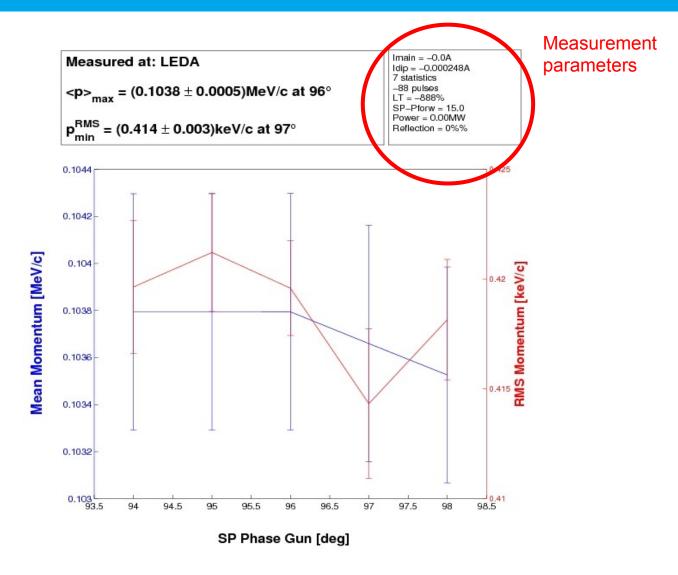

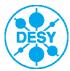

#### > Next steps

- Finish the user manual
- Windows version
- Discussions and upgrades

#### THANX!

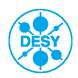